# 化工原理模拟仿真软件竞争性谈判公告

- 一、项目名称及内容
- **1**、项目名称: 化工原理模拟仿真软件
- **2**、项目单位: 南京农业大学
- **3**、预算金额:**6.5** 万元
- 4、项目概况: 化工原理模拟仿真软件一套(具体要求见附件)

## **5**、供应商资格资格要求:

- (1)供应商应当具备政府采购法第二十二条第一款规定的条件,提供下列材料:
	- (一)法人或者其他组织的营业执照等证明文件,自然人的身份证明;
	- (二)财务状况报告,依法缴纳税收和社会保障资金的相关材料;
	- (三)具备履行合同所必需的设备和专业技术能力的证明材料;
	- (四)参加政府采购活动前 3 年内在经营活动中没有重大违法记录的书面声明;
	- (五)具备法律、行政法规规定的其他条件的证明材料。
- (2)本项目不接受联合体投标,中标后不允许转包、分包;

(3)单位负责人为同一人或者存在直接控股、管理关系的不同供应商,不得同时参加本 项目同一包的投标;

## 三、谈判方式

竞争性谈判

#### 四、竞争性谈判相关说明

1、递交谈判文件截止时间: 2018 年 9 月 26 日 15:20。

谈判时间:2018 年 9 月 26 日下午 15:30

2、竞争性谈判文件(即投标文件)递交地点:南京农业大学图书与信息中心信息化管理 办公室(理科南楼 F114)。

# 五、联系方式

采购单位:南京农业大学 联系人: 韩老师 联系方式:025-84396023 附件:

# 采购内容及技术需求

需求说明或技术参数要求

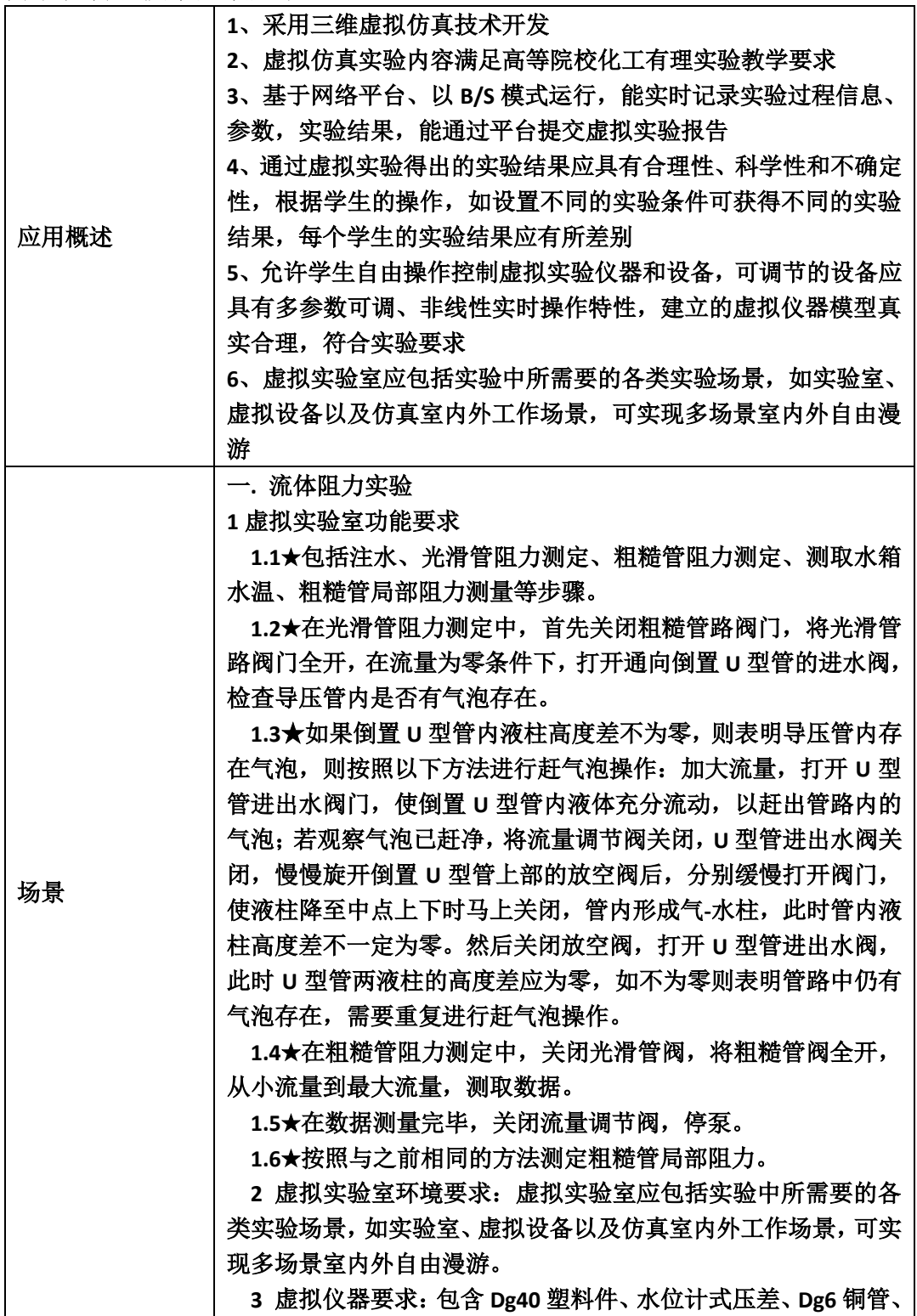

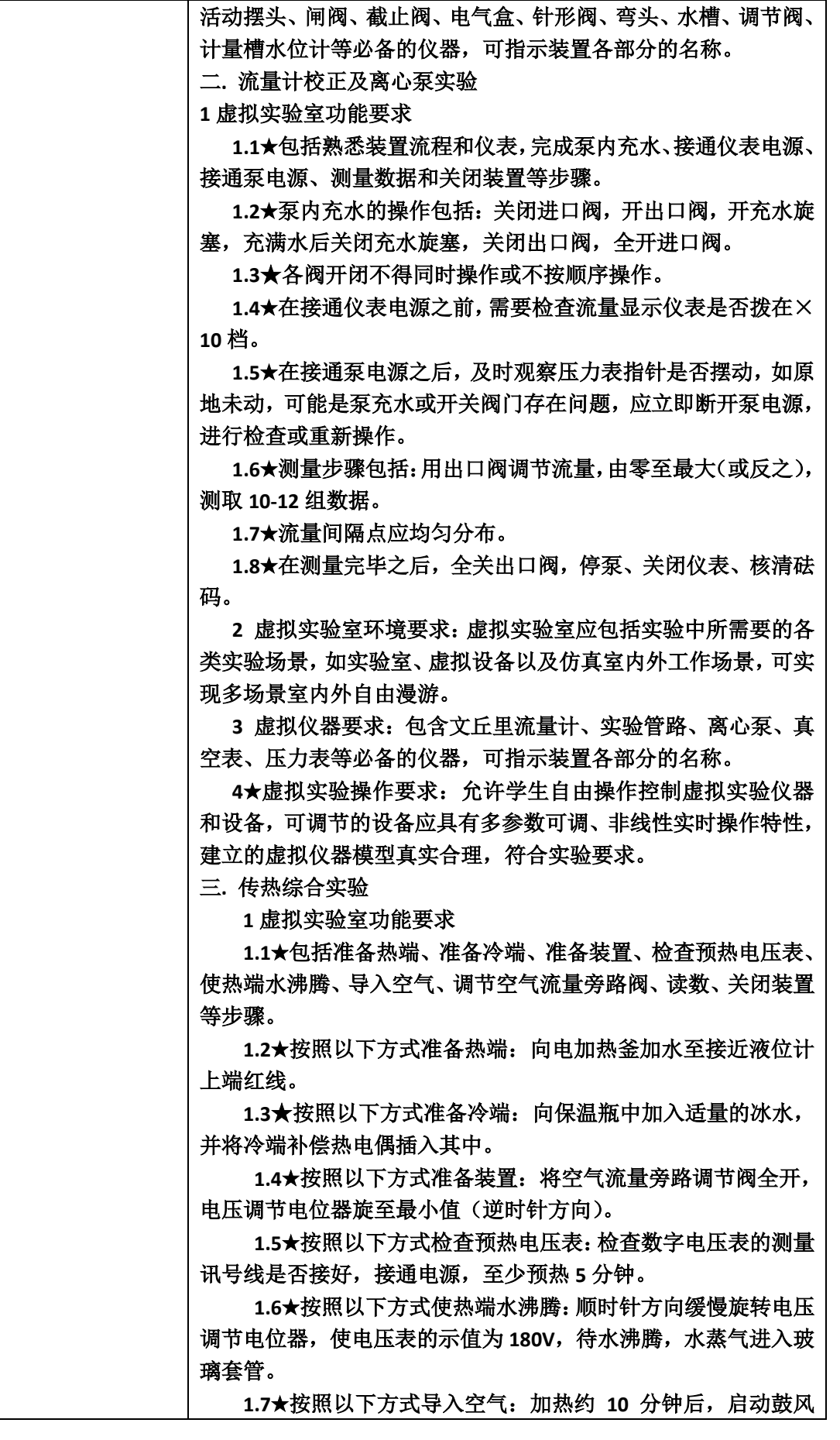

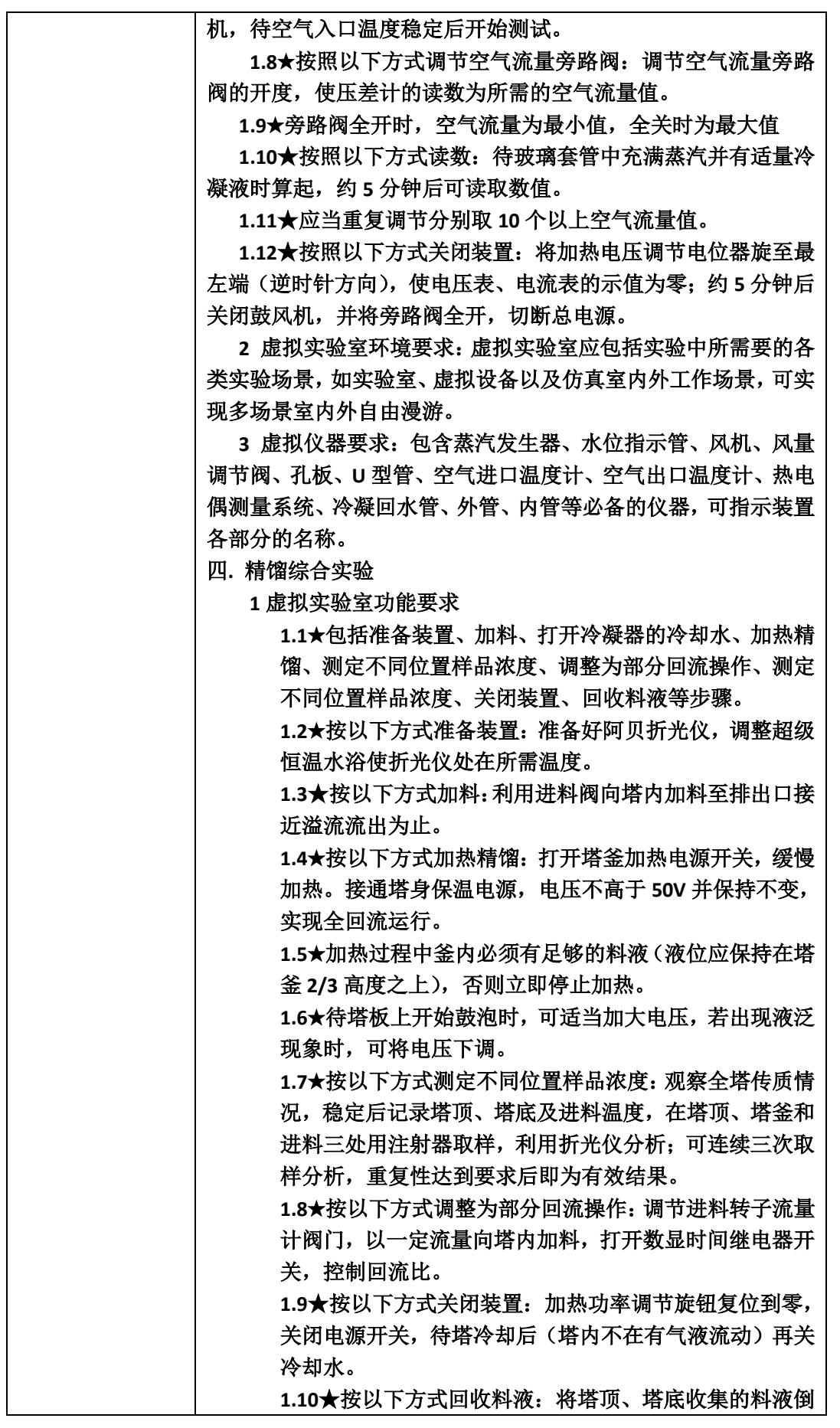

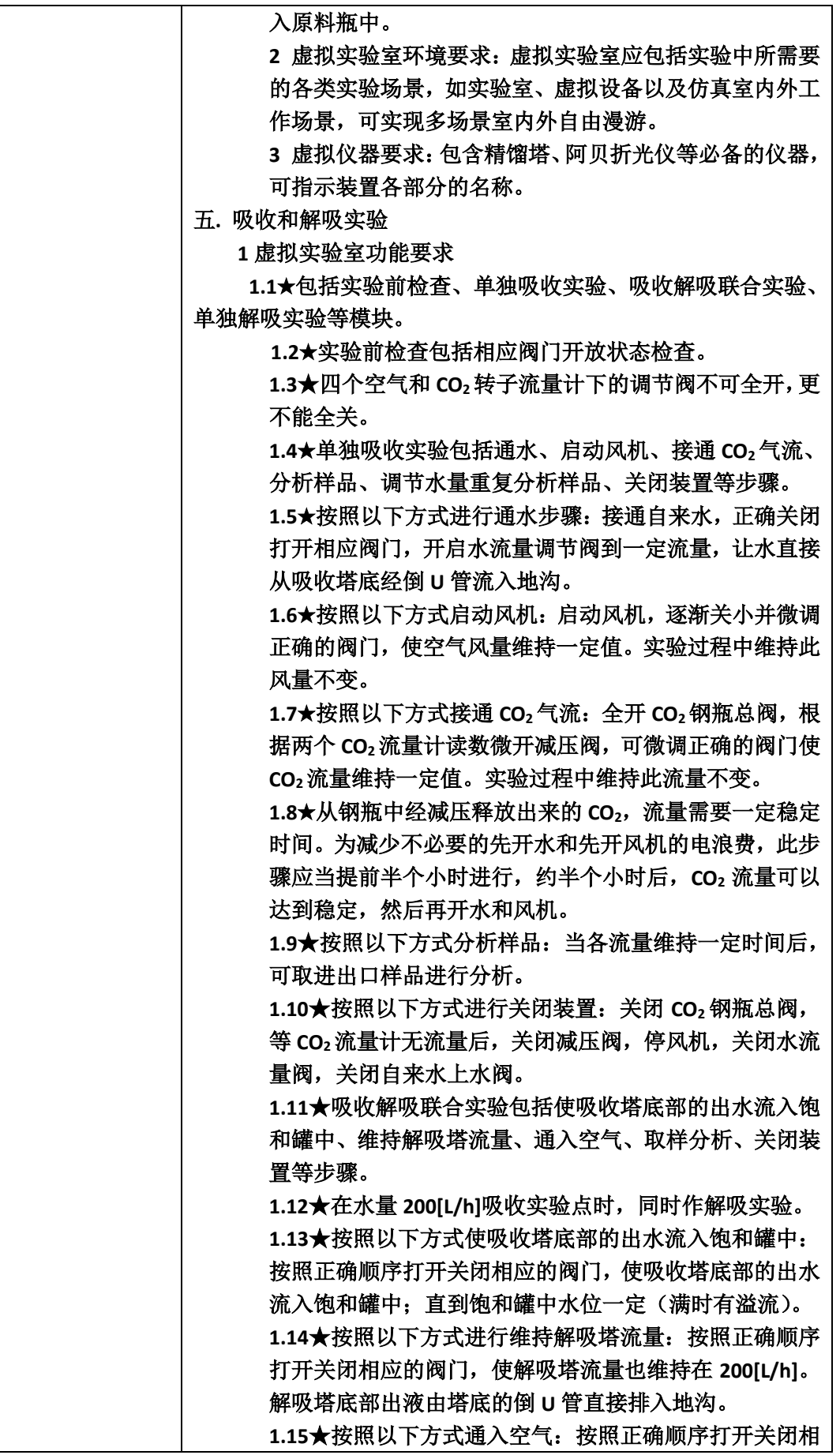

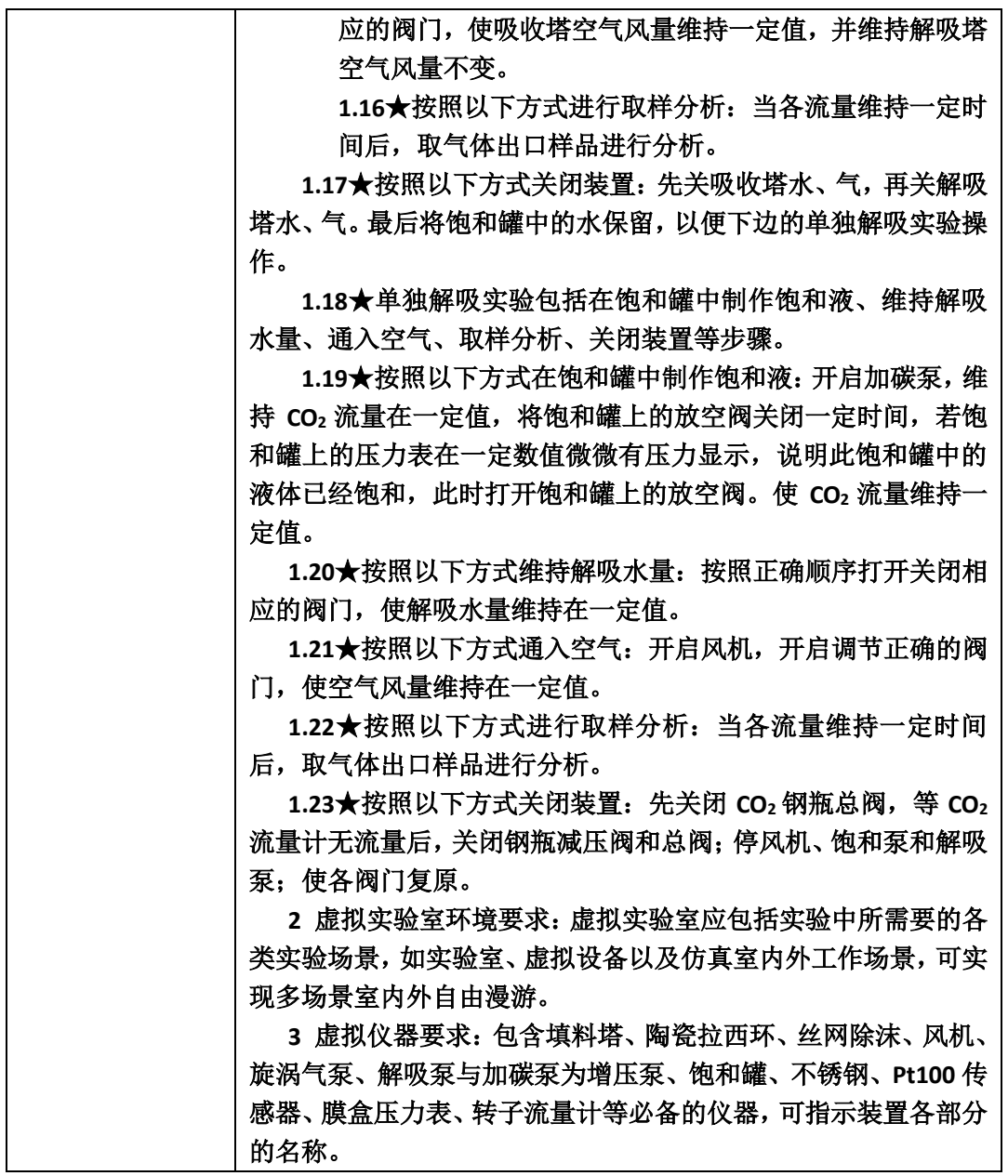